<span id="page-0-0"></span>Présentation [objets openGL](#page-5-0) [Application](#page-14-0)

## M2-Images Rendu Temps Réel - openGL et shaders

J.C. Iehl

September 30, 2015

J.C. Iehl [M2-Images](#page-14-0)

**K ロ ▶ | K 御 ▶ | K 舌** 

ス 重っ

 $\sim$ 

重

 $299$ 

Présentation<br>[objets openGL](#page-5-0) [Application](#page-14-0)

### <span id="page-1-0"></span>Présentation de l'api

### api C ansi :

- $\triangleright$  pas de surcharge, mais une famille de fonctions,
- $\blacktriangleright$  types opaques,
- $\blacktriangleright$  objet implicite.

4 0 F

 $2Q$ 

€

Présentation<br>[objets openGL](#page-5-0) [Application](#page-14-0)

### exemple :

```
// version c++GLContext *context= new GLContext();
GLBuffer *buffer= context->createBuffer();
context->bindAttributeBuffer (0, buffer);
// version c
struct context * context= context_create();
struct buffer *buffer= context createBuffer ( context) :
context bindAttributeBuffer ( context, 0, buffer);
// version GL
createContext () ;
GLuint buffer= createBuffer():
```
bindAttributeBuffer (0, buffer);

 $J.C.$  Iehl  $M2-$ 

メロメ メ御 メメ きょくきょう 毛

Présentation<br>[objets openGL](#page-5-0) [Application](#page-14-0)

#### exemple : creation d'un buffer

```
GLuint buffer ;
glGenBuffers ( 1, & buffer );
// selectionne le buffer
glBindBuffer ( GL_ARRAY_BUFFER, buffer );
// modifie une propriete du buffer selectionne sur GL_ARRAY_BUFFER
glBufferData ( GL ARRAY BUFFER, size, data );
// question :
glBufferData ( GL_ELEMENT_ARRAY_BUFFER , size , data );
```
 $J.C.$  Iehl  $M2-I$ 

イロメ イ部メ イヨメ イヨメー

 $2Q$ 

唾

**résentation** [objets openGL](#page-5-0) [Application](#page-14-0)

### pas de surcharge en C :

```
// version c++glUniform ( float x ) ;
glUniform ( vec3 v );
```

```
// version c
glUniform1f ( float x );
glUniform3fv ( float *v );
```
∢ ロ ▶ 《 御 ▶ 《 君 ▶ 《 君 ▶ 》

造

 $990$ 

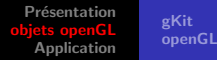

# <span id="page-5-0"></span>Objets principaux

#### $n$ écessaires pour un draw $( )$  :

 $\triangleright$  nécessaires à l'exécution du pipeline.

#### 2 étapes :

- $\triangleright$  création des objets openGL,
- $\triangleright$  configuration du pipeline,
- $\blacktriangleright$  draw().

 $\leftarrow$   $\Box$ 

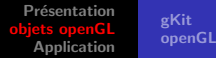

# Objets principaux

- $\triangleright$  vertex array object (assemblage de sommets)
- $\triangleright$  vertex buffer (attributs des sommets),
- $\triangleright$  index buffer (sommets partagés),
- $\blacktriangleright$  shader program,
- $\triangleright$  configuration du pipeline fixe (assemblage primitives, test visibilité primitives, etc.)

つくい

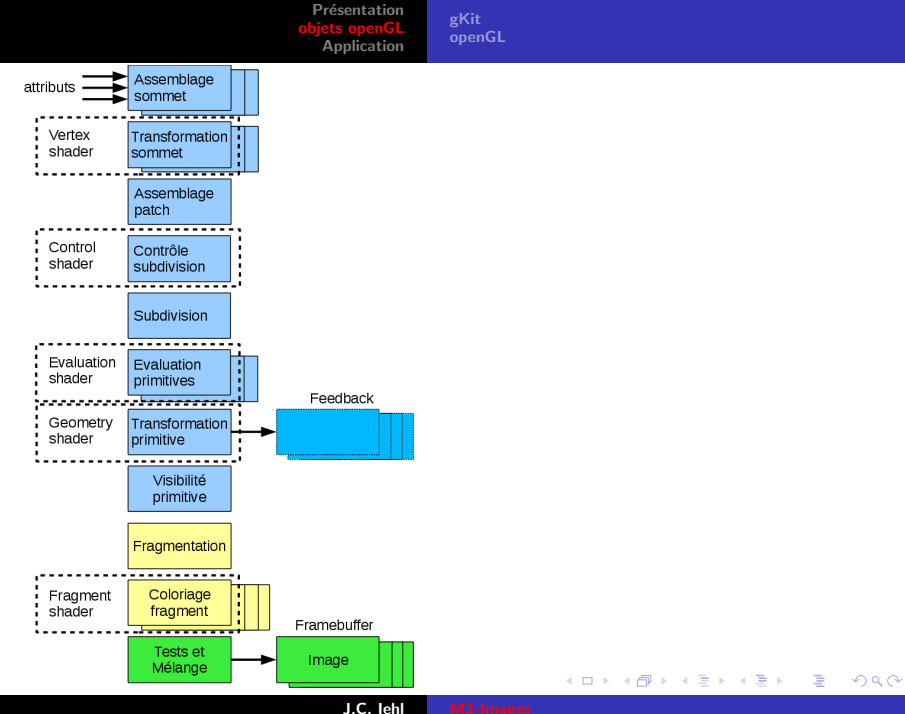

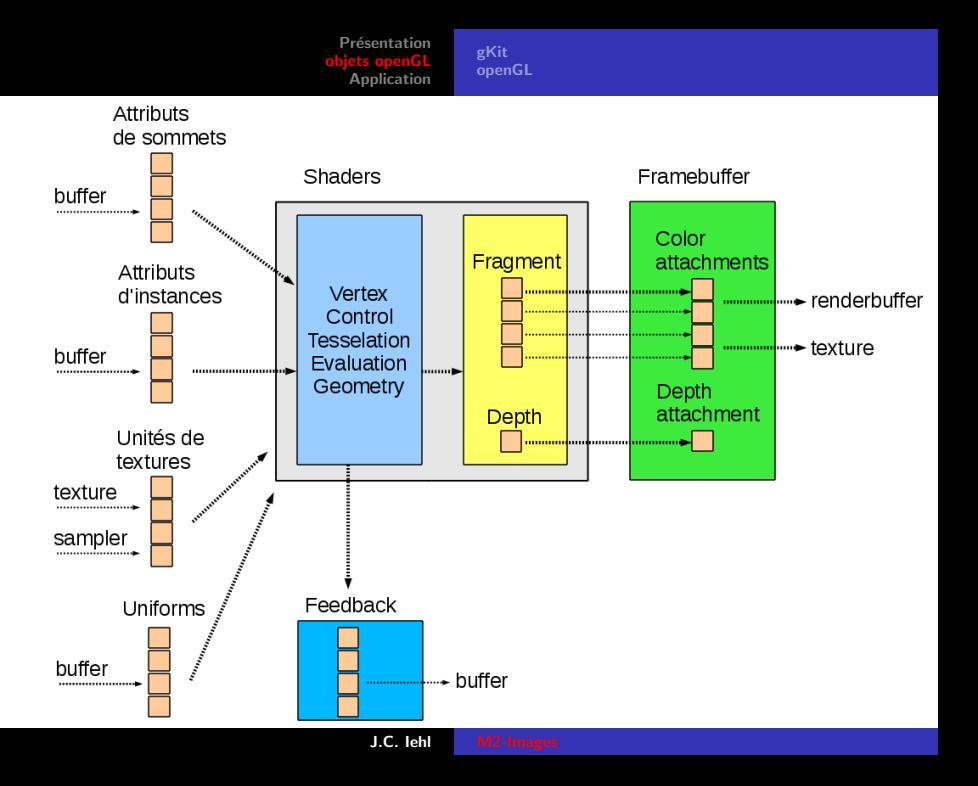

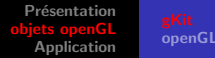

# <span id="page-9-0"></span>Création avec gKit

gKit propose (plein) d'utilitaires :

- ► GLBuffer \*createBuffer();
- ▶ GLVertexArray \*createVertexArray( ), GLBasicMesh,
- ► GLProgram \*createProgram();
- ► GLFramebuffer \*createFramebuffer();

la doc donne l'équivalent openGL de chaque fonction...

へのへ

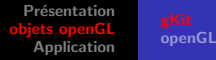

# Configuration du pipeline avec gKit

### GLPipeline :

- $\triangleright$  version explicite du pipeline et de sa configuration :
- $\blacktriangleright$  partie programmable,
- $\blacktriangleright$  partie fixe.

pas complet. mais l'objectif est de commencer avec GLPipeline et de finir avec openGL.

つくい

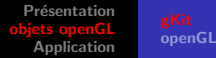

# Configuration du pipeline avec gKit

```
// creation pipeline , shader program obligatoire
gk :: GLPipeline * pipeline = gk :: createPipeline ( program -> name );
// uniforms du shader program
pipeline -> setUniformMatrix ( "mvpMatrix", gk:: Transform (). matrix () );
pipeline->setUniform ( "color", 1, 0, 0, 1);
// configuration assemblage des attributs de sommets
// + index buffer
pipeline -> bindVertexArray ( vao - > name );
// configure la partie fixe
pipeline -> bindFramebuffer () ;
pipeline->setViewport (0, 0, width, height);
pipeline -> setClearColor () ; // valeur par defaut (noir)
pipeline -> setClearDepth (); // valeur par defaut (far = 1)
pipeline->setCullFace(); // valeur par defaut (on, cull back faces)
pipeline -> setDepthTest(); // valeur par defaut (on, less)
pipeline -> setPolygonMode () ; // valeur par defaut ( fill )
// draw
pipeline -> clear ( GL_COLOR_BUFFER_BIT | GL_DEPTH_BUFFER_BIT );
pipeline -> drawElements ( GL_TRIANGLES , mesh -> count ,
    GL UNSIGNED INT, 0) :
// debug ( pipeline ) ;
```
メロメ メ御き メミメ メミメー

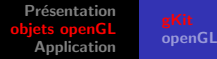

## Configuration du pipeline avec openGL

```
glUseProgram ( program - > name );
glBindVertexArray ( vao -> name );
// initialiser les transformations
float mvp [] = {
    1, 0, 0, 0,
    0, 1, 0, 0,
    0, 0, 1, 0,
    0, 0, 0, 1
};
GLuint mvp_location= glGetUniformLocation (program->name, "mvpMatrix");
glUniformMatrix4fv(mvp_location, 1, GL_TRUE, mvp);
// donner une couleur a l ' objet
float color[1 = \{ 1, 1, 0 \};
GLuint color_location= glGetUniformLocation (program->name, "color");
glUniform3fv(color_location, 1, color);
// draw
glDrawElements ( GL_TRIANGLES , mesh - > count , GL_UNSIGNED_INT , 0) ;
// utilise i mp lic it em en t les valeurs par defaut pour la partie fixe
```
メロメ メ母メ メミメメミメ

つくい

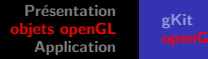

## <span id="page-13-0"></span>Configuration du pipeline avec openGL

```
// framebuffer
glBindFramebuffer ( GL_DRAW_FRAMEBUFFER , 0) ;
glDrawBuffer ( GL_BACK ) ;
// viewport
glViewport (0, 0, width, height);
glClearColor(0, 0, 0, 1);glClearDepthf (1) ;
// back facing culling
glCullFace ( GL_BACK ) ;
glFrontFace ( GL_CCW );
glEnable ( GL_CULL_FACE ) :
// depth test
glDepthFunc ( GL_LESS );
glEnable ( GL_DEPTH_TEST ) ;
// polygon mode
glPolygonMode ( GL_FRONT_AND_BACK , GL_FILL ) ;
```
イロメ イ部メ イヨメ イヨメー

Présentation [objets openGL](#page-5-0)

# <span id="page-14-0"></span>Squelette application

#### 3 versions :

- ▶ openGL : mini\_gl3core.cpp
- $\blacktriangleright$  gKit : mini gkit2.cpp
- **P** pipeline : mini\_pipeline.cpp

 $\leftarrow$   $\Box$ 

A

 $2Q$ 

ミト